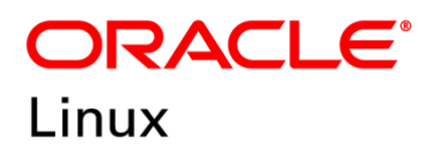

FIPS 140-2 Non-Proprietary Security Policy

Oracle Linux 8 NSS Cryptographic Module

FIPS 140-2 Level 1 Validation

Software Version: R8-8.4.0

Date: July 6<sup>th</sup>, 2022

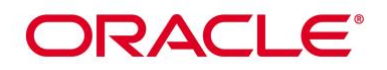

**Title:** Oracle Linux 8 NSS Cryptographic Module Security Policy Date: July 6<sup>th</sup>, 2022 **Author:** Oracle Security Evaluations – Global Product Security **Contributing Authors:**  Oracle Linux Engineering atsec information security

Oracle Corporation World Headquarters 2300 Oracle Way Austin, TX 78741 U.S.A. Worldwide Inquiries: Phone: +1.650.506.7000 Fax: +1.650.506.7200 [www.oracle.com](http://www.oracle.com/)

Oracle is committed to developing practices and products that help protect the environment

Copyright © 2022, Oracle and/or its affiliates. All rights reserved. This document is provided for information purposes only and the contents hereof are subject to change without notice. This document is not warranted to be error-free, nor subject to any other warranties or conditions, whether expressed orally or implied in law, including implied warranties and conditions of merchantability or fitness for a particular purpose. Oracle specifically disclaim any liability with respect to this document and no contractual obligations are formed either directly or indirectly by this document. This document may reproduced or distributed whole and intact including this copyright notice.

Oracle and Java are registered trademarks of Oracle and/or its affiliates. Other names may be trademarks of their respective owners.

**Hardware and Software, Engineered to Work Together** 

## ORACLE<sup>®</sup>

## **TABLE OF CONTENTS**

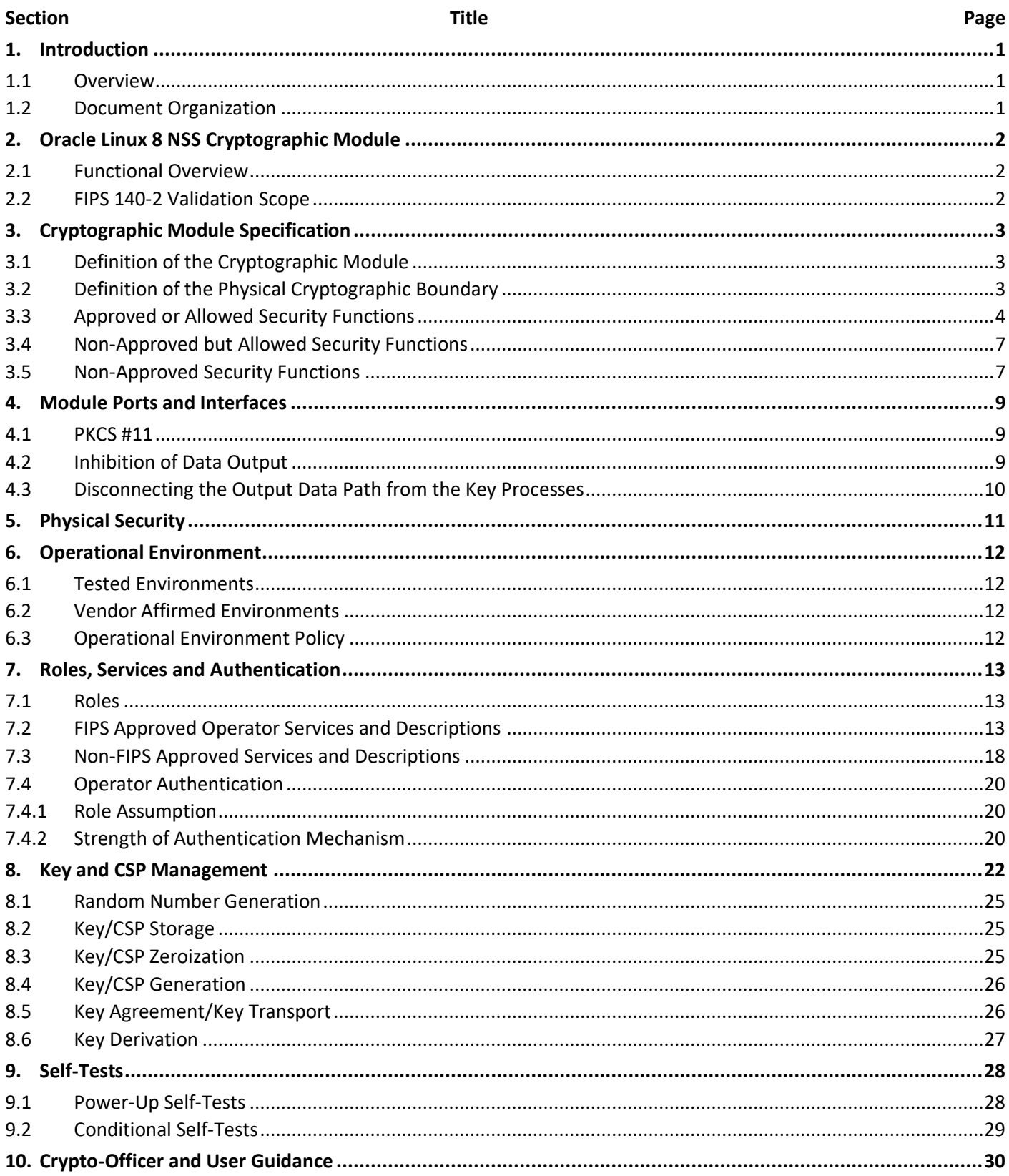

# ORACLE<sup>®</sup>

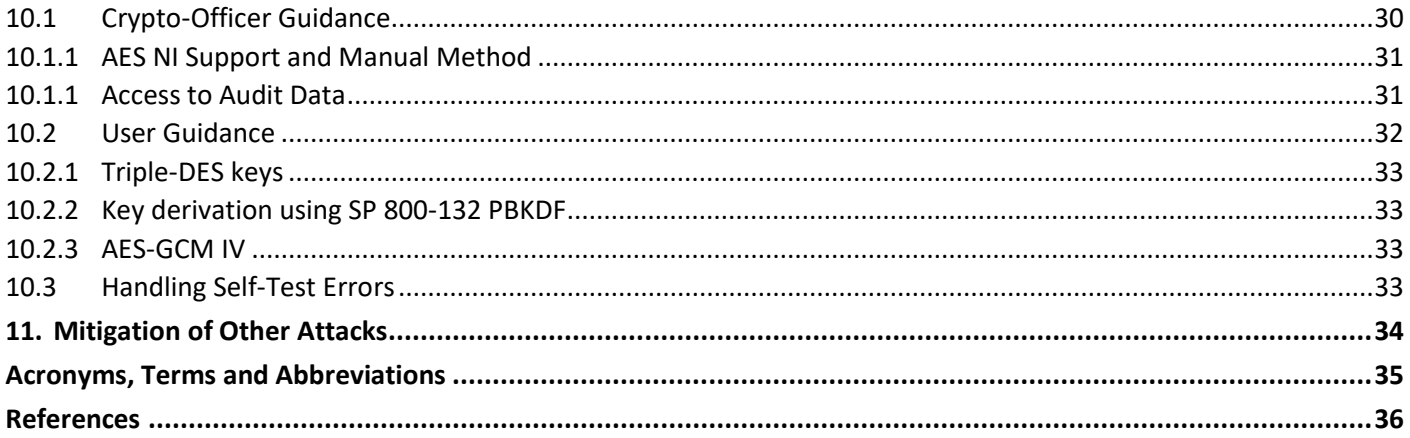

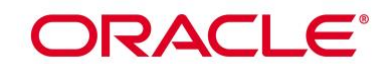

**List of Tables** 

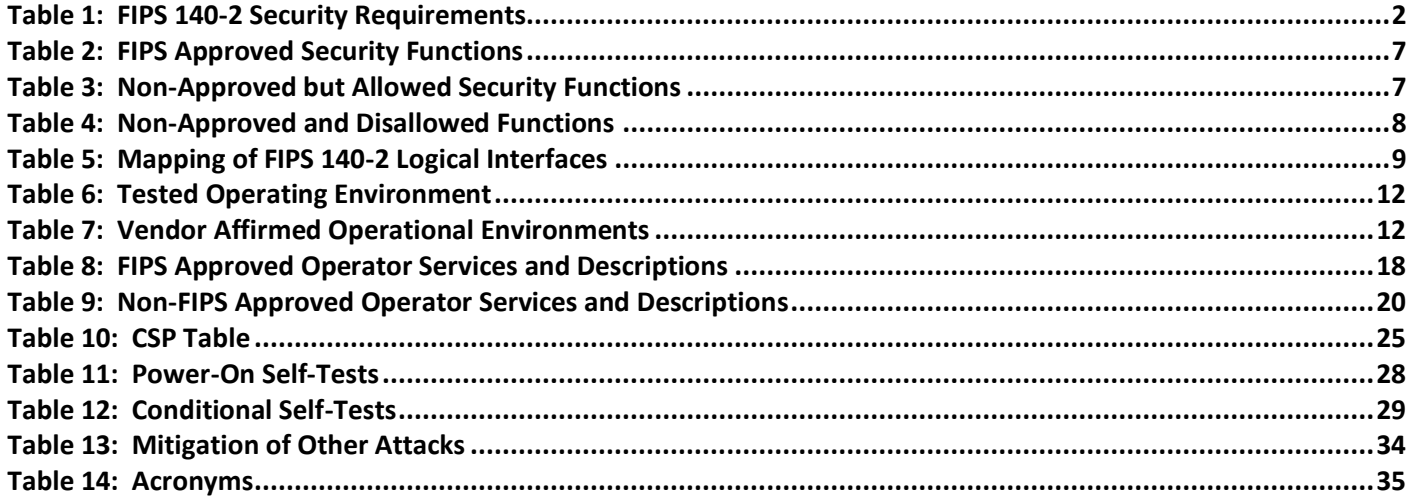

### **List of Figures**

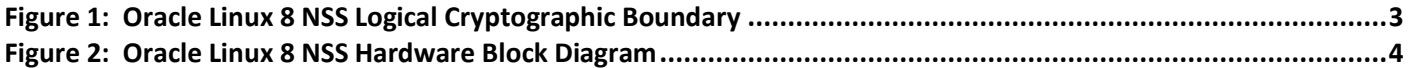

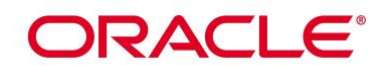

## **1. Introduction**

#### **1.1 Overview**

This document is the Security Policy for the Oracle Linux 8 NSS Cryptographic Module by Oracle Corporation. This Security Policy specifies the security rules under which the module shall operate to meet the requirements of FIPS 140-2 Level 1. It also describes how the Oracle Linux 8 NSS Cryptographic Module functions in order to meet the FIPS 140-2 requirements, and the actions that operators must take to maintain the security of the module.

This Security Policy describes the features and design of the Oracle Linux 8 NSS Cryptographic Module using the terminology contained in the FIPS 140-2 specification. FIPS 140-2, Security Requirements for Cryptographic Module specifies the security requirements that will be satisfied by a cryptographic module utilized within a security system protecting sensitive but unclassified information. The NIST/CCCS Cryptographic Module Validation Program (CMVP) validates cryptographic module to FIPS 140-2. Validated products are accepted by the Federal agencies of both the USA and Canada for the protection of sensitive or designated information.

#### **1.2 Document Organization**

The FIPS 140-2 Submission Package contains:

- Oracle Linux 8 NSS Cryptographic Module Non-Proprietary Security Policy
- Other supporting documentation as additional references

With the exception of this Non-Proprietary Security Policy, the FIPS 140-2 Validation Documentation is proprietary to Oracle and is releasable only under appropriate non-disclosure agreements. For access to these documents, please contact Oracle.

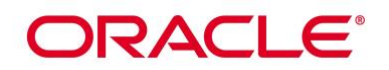

## **2. Oracle Linux 8 NSS Cryptographic Module**

#### **2.1 Functional Overview**

The Oracle Linux 8 NSS Cryptographic Module (hereafter referred to as the "module") is a set of libraries designed to support cross-platform development of security-enabled applications. Applications built with the Oracle Linux 8 NSS Cryptographic Module can support SSL v3, TLS, IKE, PKCS #5, PKCS #7, PKCS #11 (version 3.0), PKCS #12, S/MIME, X.509 v3 certificates, and other security standards supporting FIPS 140-2 validated cryptographic algorithms. It combines a vertical stack of Oracle Linux components intended to limit the external interface each separate component may provide. The Oracle Linux 8 NSS Cryptographic Module is distributed with the Oracle Linux open-source distributions. The module provides a C-language Application Program Interface (API) for use by other processes that require cryptographic functionality.

Oracle Linux 8 NSS Cryptographic Module supports 2 types of cryptographic implementations:

- a) NSS in Native C Programming Language; and
- b) AES-NI for X86 processors.

#### **2.2 FIPS 140-2 Validation Scope**

The following table shows the security level for each of the eleven sections of the validation. See [Table 1](#page-6-0) below.

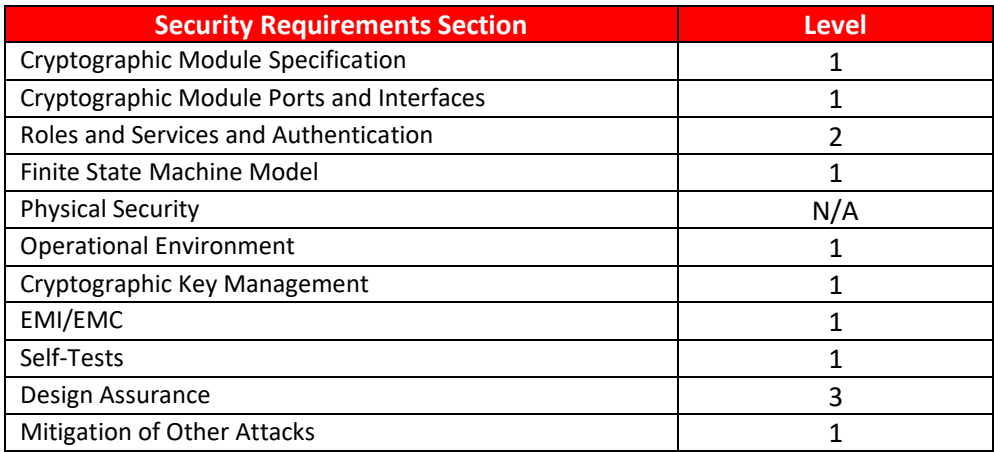

<span id="page-6-0"></span>**Table 1: FIPS 140-2 Security Requirements**

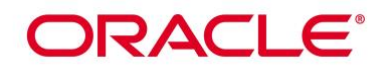

## **3. Cryptographic Module Specification**

#### **3.1 Definition of the Cryptographic Module**

The Oracle Linux 8 NSS Cryptographic Module with version R8-8.4.0 is defined as a software only multi-chip standalone module as defined by the requirements within FIPS PUB 140-2. The logical cryptographic boundary of the module consists of shared library files and their integrity check signature files, which are delivered through the Package Manager (RPM) as listed below:

- nss-softokn RPM file with version [nss-softokn-3.53.1-17.el8\\_3.x86\\_64.rpm](https://yum.oracle.com/repo/OracleLinux/OL8/appstream/x86_64/getPackage/nss-softokn-3.53.1-17.el8_3.x86_64.rpm) or [nss-softokn-3.53.1-](https://yum.oracle.com/repo/OracleLinux/OL8/4/security/validation/aarch64/getPackage/nss-softokn-3.53.1-17.el8_3.aarch64.rpm) 17.el8 3.aarch64.rpm which contains the following files:
	- o /usr/lib64/libnssdbm3.chk (64 bits)
	- o /usr/lib64/libnssdbm3.so (64 bits)
	- o /usr/lib64/libsoftokn3.chk (64 bits)
	- o /usr/lib64/libsoftokn3.so (64 bits)
	- nss-softokn-freebl RPM file with version [nss-softokn-freebl-3.53.1-17.el8\\_3.x86\\_64.rpm](https://yum.oracle.com/repo/OracleLinux/OL8/appstream/x86_64/getPackage/nss-softokn-freebl-3.53.1-17.el8_3.x86_64.rpm) o[r nss-softokn](https://yum.oracle.com/repo/OracleLinux/OL8/4/security/validation/aarch64/getPackage/nss-softokn-freebl-3.53.1-17.el8_3.aarch64.rpm)[freebl-3.53.1-17.el8\\_3.aarch64.rpm,](https://yum.oracle.com/repo/OracleLinux/OL8/4/security/validation/aarch64/getPackage/nss-softokn-freebl-3.53.1-17.el8_3.aarch64.rpm) which contains the following files:
	- o /lib64/libfreeblpriv3.chk (64 bits)
	- o /lib64/libfreeblpriv3.so (64 bits)

[Figure 1](#page-7-0) shows the logical block diagram of the module executing in memory on the host system.

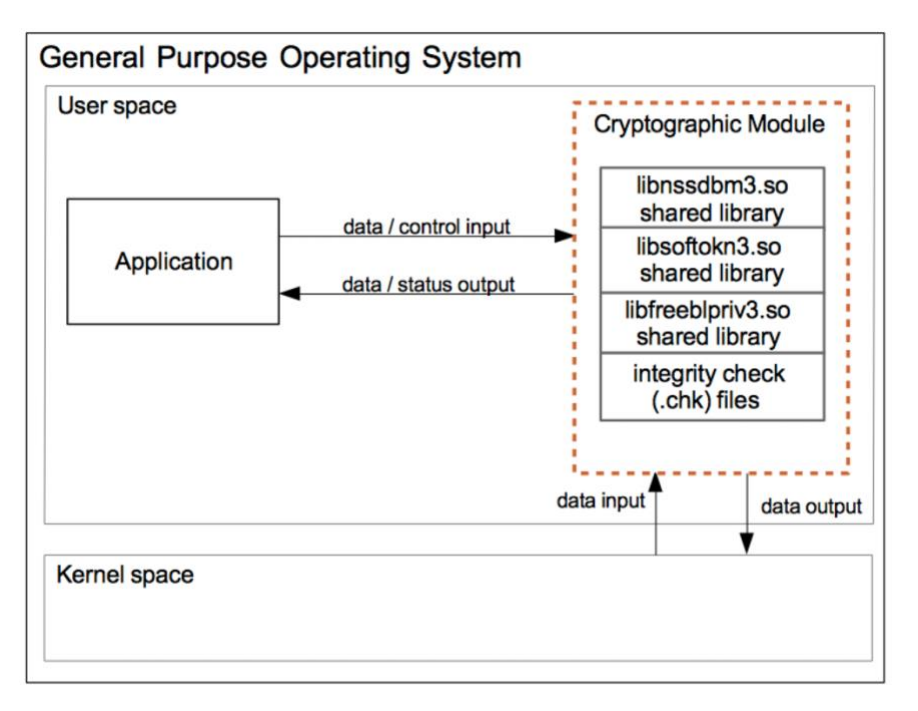

#### **Figure 1: Oracle Linux 8 NSS Logical Cryptographic Boundary**

#### <span id="page-7-0"></span>**3.2 Definition of the Physical Cryptographic Boundary**

The physical cryptographic boundary of the module is defined as the hard enclosure of the host system on which it runs. See [Figure 2](#page-8-0) below. No components are excluded from the requirements of FIPS PUB 140-2.

![](_page_8_Picture_0.jpeg)

![](_page_8_Figure_1.jpeg)

**Figure 2: Oracle Linux 8 NSS Hardware Block Diagram**

#### <span id="page-8-0"></span>**3.3 Approved or Allowed Security Functions**

The module supports two modes of operation: FIPS Approved mode and non-Approved mode.

When the module is powered on, the power-up self-tests are executed automatically without any operator intervention. If the power-up self-tests complete successfully, the module will be in FIPS Approved mode by default. In Approved mode, only Approved algorithms (as listed in [Table 2\)](#page-11-0) and non-approved but Allowed algorithms (as listed in [Table 3\)](#page-11-1) can be used.

![](_page_8_Picture_164.jpeg)

## **DRACLE®**

![](_page_9_Picture_224.jpeg)

 $1$  3-Key Triple-DES key shall not be used to encrypt more than 2<sup>16</sup> 64-bit blocks of data.

![](_page_10_Picture_0.jpeg)

![](_page_10_Picture_245.jpeg)

<span id="page-11-2"></span>![](_page_11_Picture_0.jpeg)

![](_page_11_Picture_221.jpeg)

#### **Table 2: FIPS Approved Security Functions**

<span id="page-11-3"></span><span id="page-11-0"></span>*Note: No parts of the TLS protocol except the KDF with cert #*[A 1623](https://csrc.nist.gov/projects/cryptographic-algorithm-validation-program/details?product=14136) *and #*[A 1622](https://csrc.nist.gov/projects/cryptographic-algorithm-validation-program/details?product=14135) *have been reviewed or tested by CMVP or CAVP. Also, no parts of the IKE protocol except the KDF with cert #*[A 1628](https://csrc.nist.gov/projects/cryptographic-algorithm-validation-program/details?product=14141) *have been reviewed or tested by CMVP or CAVP.*

#### **3.4 Non-Approved but Allowed Security Functions**

The following are considered non-Approved but allowed security functions:

![](_page_11_Picture_222.jpeg)

#### **Table 3: Non-Approved but Allowed Security Functions**

#### <span id="page-11-1"></span>**3.5 Non-Approved Security Functions**

The following algorithms are considered non-Approved. Using any of these algorithms will put the module in the non-Approved mode implicitly. The services associated with these non-Approved algorithms are specified in Section [7.3.](#page-22-1)

![](_page_11_Picture_223.jpeg)

## ORACLE<sup>®</sup>

<span id="page-12-1"></span>![](_page_12_Picture_113.jpeg)

<span id="page-12-0"></span>**Table 4: Non-Approved and Disallowed Functions**

![](_page_13_Picture_0.jpeg)

## **4. Module Ports and Interfaces**

The module FIPS 140 interfaces can be categorized as follows:

- Data Input Interface
- Data Output Interface
- Control Input interface
- Status Output Interface

As a software-only module, the module does not have physical ports. For the purpose of FIPS 140-2 validation, the physical ports of the module are interpreted to be the physical ports of the hardware platform on which it runs. The logical interface is a C-language Application Program Interface (API) following the PKCS #11 specification, the database files in kernel file system, and environment variables.

The module uses different function arguments for input and output to distinguish between data input, control input, data output, and status output, to disconnect the logical paths followed by data/control entering the module and data/status exiting the module. The module doesn't use the same buffer for input and output. After the module is done with an input buffer that holds security related information, it always zeroizes the buffer so that if the memory is later reused as an output buffer, no sensitive information can be inadvertently leaked.

![](_page_13_Picture_213.jpeg)

[Table 5](#page-13-0) below shows the mapping of interfaces as per FIPS 140-2 standard.

**Table 5: Mapping of FIPS 140-2 Logical Interfaces**

#### <span id="page-13-0"></span>**4.1 PKCS #11**

The logical interfaces of the module consist of the PKCS #11 (Cryptoki) API. The API itself defines the module's logical boundary, i.e., all access to the module is through this API. The functions in the PKCS #11 API are listed in [Table 8.](#page-22-0)

#### **4.2 Inhibition of Data Output**

All data output via the data output interface is inhibited when the NSS cryptographic module is performing self-tests or in the Error state.

- During self-tests: All data output via the data output interface is inhibited while self-tests are executed.
- In Error state: The Boolean state variable sftk\_fatalError tracks whether the NSS cryptographic module is in the Error state. Most PKCS #11 functions, including all the functions that output data via the data output interface, check the sftk\_fatalError state variable and, if it is true, return the CKR\_DEVICE\_ERROR error code immediately. Only the functions that shut down and restart the module, reinitialize the module, or output status information can be invoked in the Error state. These functions are FC\_GetFunctionList, FC\_Initialize, FC\_Finalize, FC\_GetInfo, FC\_GetSlotList, FC\_GetSlotInfo, FC\_GetTokenInfo, FC\_InitToken, FC\_CloseSession, FC\_CloseAllSessions, and FC\_WaitForSlotEvent.

![](_page_14_Picture_0.jpeg)

### **4.3 Disconnecting the Output Data Path from the Key Processes**

During key generation and key zeroization, the module may perform audit logging, but the audit records do not contain sensitive information. The module does not return the function output arguments until the key generation or key zeroization is finished. Therefore, the logical paths used by output data exiting the module are logically disconnected from the processes/threads performing key generation and key zeroization.

![](_page_15_Picture_0.jpeg)

## **5. Physical Security**

The module is comprised of software only and thus does not claim any physical security.

![](_page_16_Picture_0.jpeg)

## **6. Operational Environment**

#### **6.1 Tested Environments**

The module operates in a modifiable operational environment under the FIPS 140-2 definition. The module was tested on the following environments with and without PAA (i.e., AES-NI):

![](_page_16_Picture_180.jpeg)

#### **Table 6: Tested Operating Environment**

#### <span id="page-16-0"></span>**6.2 Vendor Affirmed Environments**

The following platforms have not been tested as part of the FIPS 140-2 level 1 certification. However, Oracle "vendor affirms" that these platforms are equivalent to the tested and validated platforms. Additionally, Oracle affirms that the module will function the same way and provide the same security services on any of the systems listed below.

![](_page_16_Picture_181.jpeg)

#### **Table 7: Vendor Affirmed Operational Environments**

<span id="page-16-1"></span>*Note:* CMVP makes no statement as to the correct operation of the module or the security strengths of the generated keys when so ported if the specific operational environment is not listed on the validation certificate.

#### **6.3 Operational Environment Policy**

The operating system is restricted to a single operator (concurrent operators are explicitly excluded).

The application that makes calls to the module is the single user of the module, even when the application is serving multiple clients.

In operational mode, the ptrace system call, the debugger gdb, and strace shall be not used. In addition, other tracing mechanisms offered by the Linux environment, such as ftrace or systemtap, shall not be used.

![](_page_17_Picture_0.jpeg)

### **7. Roles, Services and Authentication**

This section defines the roles, services, and authentication mechanisms and methods with respect to the applicable FIPS 140-2 requirements.

#### **7.1 Roles**

The module implements a Crypto Officer (CO) role and a User role:

- The CO role is supported for the installation and initialization of the module. Also, the CO role can access other general-purpose services (such as message digest and random number generation services) and status services of the module. The CO does not have access to any service that utilizes the secret or private keys of the module. The CO must control the access to the module both before and after installation, including management of physical access to the computer, executing the module code as well as management of the security facilities provided by the operating system.
- The User role has access to all cryptographically secure services which use the secret or private keys of the module. It is also responsible for the retrieval, updating and deletion of keys from the private key database.

#### **7.2 FIPS Approved Operator Services and Descriptions**

The module has a set of API functions denoted by FC\_xxx as listed in [Table 8.](#page-22-2) Among the module's API functions, only FC\_GetFunctionList is exported and therefore callable by its name. All the other API functions must be called via the function pointers returned by FC\_GetFunctionList. It returns a CK\_FUNCTION\_LIST structure containing function pointers named C\_xxx such as C\_Initialize and C\_Finalize. The C\_xxx function pointers in the CK\_FUNCTION\_LIST structure returned by FC\_GetFunctionList point to the FC\_xxx functions.

The following convention is used to describe API function calls. Here FC\_Initialize is used as an example:

• When "call FC Initialize" is mentioned, the technical equivalent of "call the FC Initialize function via the C Initialize function pointer in the CK\_FUNCTION\_LIST structure returned by FC\_GetFunctionList" is implied.

<span id="page-17-0"></span>The module supports Crypto-Officer services which require no operator authentication, and User services which require operator authentication. Crypto-Officer services do not require access to the secret and private keys and other CSPs associated with the user. The message digesting services are available to Crypto-Officer only when CSPs are not accessed. User services which access CSPs (e.g., FC\_GenerateKey, FC\_GenerateKeyPair) require operator authentication.

[Table 8](#page-22-2) lists all the services available in FIPS Approved mode. Please refer to [Table 2](#page-11-2) and [Table 3](#page-11-3) for the Approved or allowed cryptographic algorithms supported by the module.

![](_page_18_Picture_0.jpeg)

![](_page_18_Picture_332.jpeg)

![](_page_19_Picture_0.jpeg)

![](_page_19_Picture_357.jpeg)

4 'Original key' and 'New key' are the secret keys or public/private key pairs.

![](_page_20_Picture_0.jpeg)

![](_page_20_Picture_311.jpeg)

![](_page_21_Picture_0.jpeg)

| U | CO | <b>Service Name</b> | <b>Function</b> | <b>Service Description</b>                                                                                              | <b>Keys and CSP(s)</b>                                        | <b>Access</b> |
|---|----|---------------------|-----------------|----------------------------------------------------------------------------------------------------|---------------------------------------------------------------|---------------|
|   |    |                     | FC WrapKey      | Wrap (encrypt) a key using one of the<br>following mechanisms:<br>(1) SP 800-38F AES Key wrapping<br>(2) RSA encryption | Wrapping Key <sup>5</sup> , Key to be<br>wrapped <sup>6</sup> | R             |
|   |    |                     | FC UnwrapKey    | Unwrap (decrypt) a key using one of the<br>following mechanisms:<br>(1) SP 800-38F AES Key unwrapping                   | Unwrapping key <sup>7</sup>                                   | R             |
|   |    |                     |                 | (2) RSA decryption                                                                                                    | Unwrapped key <sup>8</sup>                                    | W             |
|   |    |                     | FC DeriveKey    | Shared secret computation                                                                                               | Diffie-Hellman and<br>EC Diffie-Hellman key pairs             | R             |
|   |    |                     |                 |                                                                                                    | KAS-FFC-SS and KAS-ECC-SSC<br>shared secrets                  | W             |
|   |    |                     |                 | TLS derived key from TLS master secret                                                                                  | TLS pre-master secret                                         | R             |
|   |    |                     |                 | which is derived from TLS premaster secret                                                                              | TLS master secret                                             | R, W          |
|   |    |                     |                 | using TLS KDF                                                                                                    | TLS and HKDF derived key <sup>9</sup>                         | W             |
|   |    |                     |                 | Derive a key from KAS-FFC-SSC/KAS-ECC-SSC                                                                               |                                                               |               |
|   |    |                     |                 | shared secret using HKDF                                                                                                |                                                               |               |
|   |    |                     |                 | Derive keys from IKE shared secret using IKE                                                                            | IKE shared secret (from KAS-                                  | R             |
|   |    |                     |                 | KDF.                                                                                                    | FFC-SSC/KAS-ECC-SSC)                                          |               |
|   |    |                     |                 |                                                                                                    | IKE derived keys                                              | W             |
|   |    |                     |                 |                                                                                                    | <b>IKE SA Tunnel Encryption Keys</b>                          | W             |
|   |    |                     |                 |                                                                                                    | <b>IKE SA Tunnel Integrity Keys</b>                           |               |
|   |    |                     |                 |                                                                                                    | IPsec SA Tunnel Encryption Keys                               |               |
|   |    |                     |                 |                                                                                                    | IPsec SA Tunnel Integrity Keys                                |               |
|   |    |                     |                 | Derive keys from a key derivation key using<br><b>KBKDF</b>                                                             | Key derivation key, KBKDF<br>derived key                      | W             |
|   | X  | Random Number       | FC SeedRandom   | Mix in additional seed material to the                                                                                  | Entropy input string, seed,                                   | R, W          |
|   |    | Generation          |                 | random number generator                                                                                                 | DRBG V and C values                                           |               |

**<sup>5</sup>** 'Wrapping key' corresponds to the secret key or public key used to wrap another key.

**<sup>6</sup>** 'Key to be wrapped' is the key that is wrapped by the 'wrapping key'.

**<sup>7</sup>** 'Unwrapping key' corresponds to the secret key or private key used to unwrap another key.

**<sup>8</sup>** 'Unwrapped key' is the plaintext key that has not been wrapped by a 'wrapping key'.

<sup>&</sup>lt;sup>9</sup> 'Derived key' is the key obtained by a key derivation function which takes the 'TLS master secret' as input.

![](_page_22_Picture_0.jpeg)

![](_page_22_Picture_250.jpeg)

**Table 8: FIPS Approved Operator Services and Descriptions**

<span id="page-22-2"></span>**R – Read, W – Write, X – Execute, Z – Zeroize** 

*Note:* The message digesting functions (except FC\_DigestKey) that do not use any keys of the module can be accessed by the Crypto-Officer role and do not require authentication to the module. The FC\_DigestKey API function computes the message digest (hash) of the value of a secret key, so it is available only to the User role.

#### **7.3 Non-FIPS Approved Services and Descriptions**

[Table 9](#page-24-1) lists all the services available in non-Approved mode with API function and the non- Approved algorithm that the function may invoke. Please note that the functions are the same as the ones listed in **[Table 8](#page-22-2)**, but the underneath non-Approved algorithms are invoked. Please also refer to [Table 4](#page-12-1) for the non-Approved algorithms. If any service invokes the non-Approved algorithms, then the module will enter non-Approved mode implicitly.

<span id="page-22-1"></span><span id="page-22-0"></span>![](_page_22_Picture_251.jpeg)

![](_page_23_Picture_0.jpeg)

![](_page_23_Picture_201.jpeg)

![](_page_24_Picture_0.jpeg)

![](_page_24_Picture_147.jpeg)

#### **Table 9: Non-FIPS Approved Operator Services and Descriptions**

#### <span id="page-24-1"></span>**7.4 Operator Authentication**

#### **7.4.1 Role Assumption**

The CO role is implicitly assumed by an operator while installing the module by following the instructions in Sectio[n 10.1](#page-34-0) and while performing other CO services on the module.

The module implements a password-based Role based authentication for the User role as defined by FIPS 140-2. To perform any security services under the User role, an operator must log into the module and complete an authentication procedure using the password information unique to the User role operator. The password is passed to the module via the API function as an input argument and won't be displayed. The return value of the function is the only feedback mechanism, which does not provide any information that could be used to guess or determine the User's password. The password is initialized by the CO role as part of module initialization and can be changed by the User role operator.

<span id="page-24-0"></span>If a User-role service is called before the operator is authenticated, it returns the CKR\_USER\_NOT\_LOGGED\_IN error code. The operator must call the FC\_Login function to provide the required authentication.

Once a password has been established for the module, the user is allowed to use the security services if and only if the user is successfully authenticated to the module. Password establishment and authentication are required for the operation of the module. When the module is powered off, the result of previous authentication will be cleared and the user needs to be re-authenticated.

#### **7.4.2 Strength of Authentication Mechanism**

The module imposes the following requirements on the password. These requirements are enforced by the module on password initialization or change.

# **ORACLE**

- The password must be at least seven characters long.
- The password must consist of characters from three or more character classes. We define five character classes: digits (0-9), ASCII lowercase letters (a-z), ASCII uppercase letters (AZ), ASCII non-alphanumeric characters (space and other ASCII special characters such as '\$', '!'), and non-ASCII characters (Latin characters such as 'e', 's'; Greek characters such as 'Ω', 'θ'; other non-ASCII special characters such as '.'). If an ASCII uppercase letter is the first character of the password, the uppercase letter is not counted toward its character class. Similarly, if a digit is the last character of the password, the digit is not counted toward its character class.

To estimate the maximum probability that a random guess of the password will succeed, we assume that:

- The characters of the password are independent with each other.
- The password contains the smallest combination of the character classes, which are five digits, one ASCII lowercase letter and one ASCII uppercase letter. The probability to guess every character successfully is  $(1/10)^5$  \*  $(1/26)$  \*  $(1/26)$  = 1/67,600,000.

Since the password can contain seven characters from any three or more of the aforementioned five character classes, the probability that a random guess of the password will succeed is less than or equals to 1/67,600,000, which is smaller than the required threshold 1/1,000,000.

After each failed authentication attempt, the NSS cryptographic module inserts a one-second delay before returning to the caller, allowing at most 60 authentication attempts during a one-minute period. Therefore, the probability of a successful random guess of the password during a one-minute period is less than or equals to  $60 * 1/67,600,000 = 0.089 * (1/100,000)$ , which is smaller than the required threshold  $1/100,000$ .

## **ORACLE®**

## **8. Key and CSP Management**

The following keys, cryptographic key components and other critical security parameters are contained in the module.

![](_page_26_Picture_379.jpeg)

![](_page_27_Picture_0.jpeg)

![](_page_27_Picture_434.jpeg)

![](_page_28_Picture_0.jpeg)

![](_page_28_Picture_439.jpeg)

![](_page_29_Picture_0.jpeg)

![](_page_29_Picture_275.jpeg)

**Table 10: CSP Table**

### <span id="page-29-0"></span>**8.1 Random Number Generation**

The module employs the Deterministic Random Bit Generator (DRBG) based on [SP 800-90A] for the random number generation. The DRBG supports the Hash\_DRBG mechanism with SHA-256. The module uses CPU jitter as a noise source provided by the operational environment which is within the module's physical boundary but outside of the module's logical boundary. The source is compliant with [SP 800-90B] and marked as ENT on the certificate. The entropy source provides at least 230 bits of entropy and the following caveat applies: The module generates keys whose strength are modified by available entropy. Lastly, the module performs the DRBG health tests as defined in section 11.3 of [SP 800-90A].

#### **8.2 Key/CSP Storage**

The module employs the cryptographic keys and CSPs in the FIPS Approved mode of operation as listed in [Table](#page-29-0)  [10.](#page-29-0) The module does not perform persistent storage for any keys or CSPs. Note that the private key database (provided with the files key3.db/key4.db) mentioned in [Table 10](#page-29-0) is within the module's physical boundary but outside its logical boundary.

#### **8.3 Key/CSP Zeroization**

The application that uses the module is responsible for appropriate zeroization of the key material. The module provides zeroization methods to clear the memory region previously occupied by a plaintext secret key, private key or password. A plaintext secret or private key gets zeroized when it is passed to an FC\_DestroyObject call. All plaintext secret and private keys must be zeroized when the module is shut down (with an FC\_Finalize call), reinitialized (with an FC\_InitToken call), or when the session is closed (with an FC\_CloseSession or FC\_CloseAllSessions call). All zeroization is to be performed by storing the value 0 into every byte of the memory region that is previously occupied by a plaintext secret key, private key or password. Zeroization is performed in a time that is not sufficient to compromise plaintext secret or private keys and password.

![](_page_30_Picture_0.jpeg)

#### **8.4 Key/CSP Generation**

The module provides an SP 800-90A-compliant Deterministic Random Bit Generator (DRBG) for creation of symmetric keys, key components of asymmetric keys, and random number generation.

The key generation methods implemented in the module for Approved services in FIPS mode is compliant with [SP 800-133].

For generating RSA, DSA and ECDSA keys the module implements asymmetric key generation services compliant with [FIPS 186-4]. A seed (i.e. the random value) used in asymmetric key generation is directly obtained from the [SP 800-90A] DRBG.

The public and private keys used in the EC Diffie-Hellman shared secret computation schemes are generated internally by the module using ECDSA key generation compliant with [FIPS 186-4] and [SP 800-56Ar3]. The Diffie-Hellman shared secret computation scheme is also compliant with [SP 800-56Ar3], and generates keys using safe primes defined in RFC 7919 and RFC 3526, as described in the next section.

#### **8.5 Key Agreement/Key Transport**

The module provides KAS-FFC-SSC and KAS-ECC-SSC compliant with SP 800-56Arev3, in accordance with scenario X1 (1) of IG D.8. The module provides support for Diffie-Hellman an EC Diffie-Hellman key agreement schemes compliant with SP800-56Arev3 by offering separate services for shared secret computation and the key derivation using the SP800- 135 TLS KDF (for use within the TLS protocol), so that the user application can implement the key agreement.

For Diffie-Hellman, the module supports the use of safe primes defined in RFC 7919 for domain parameters and key generation, which are used in TLS key exchange.

- TLS (RFC7919)
	- ffdhe2048 (ID = 256)
	- ffdhe3072 (ID = 257)
	- ffdhe4096 (ID = 258)
	- ffdhe6144 (ID = 259)
	- ffdhe8192 (ID = 260)

The module also supports the use of safe primes defined in RFC 3526, which are part of the Modular Exponential (MODP) Diffie-Hellman groups that can be used for Internet Key Exchange (IKE). Note that the module only implements key generation and shared secret computation of safe primes, and no other part of the IKE protocol (with the exception of the IKE KDF, which is separately implemented).

- IKEv2 (RFC3526)
	- MODP-2048 (ID=14)
	- MODP-3072 (ID=15)
	- MODP-4096 (ID=16)
	- MODP-6144 (ID=17)

![](_page_31_Picture_0.jpeg)

◦ MODP-8192 (ID=18)

According to Table 2: Comparable strengths in [SP 800-57], the key sizes of AES, Triple-DES, RSA, Diffie-Hellman and EC Diffie-Hellman provide the following security strength in FIPS mode of operation:

- Diffie-Hellman shared secret computation provides between 112 and 200 bits of encryption strength.
- EC Diffie-Hellman shared secret computation provides between 128 and 256 bits of encryption strength.
- RSA key wrapping with PKCS#1-v1.5 provides between 112 and 256 bits of encryption strength considering the use of keys equal to or larger than 2048 bits up to 16384 bits; Allowed per IG D.9
- AES key wrapping with KW, KWP and GCM; KTS (AES Certs. #A1623, #A1624, #A1625 and #A1627; key establishment methodology provides between 128 and 256 bits of encryption strength).
- AES key wrapping with AES CBC and HMAC; KTS (AES Certs. #A1623 and #A1624 and HMAC Certs. #A1623; key establishment methodology provides 128 or 256 bits of encryption strength).
- Triple-DES Key wrapping with Triple-DES CBC and HMAC; KTS (Triple-DES Cert. #A1623 and HMAC Certs. #A1623; key establishment methodology provides 112 bits of encryption strength).
- RSA key wrapping with OAEP; KTS-RSA (Cert. #A1623; key establishment methodology provides between 112 and 200 bits of encryption strength).

#### **8.6 Key Derivation**

The module supports the following key derivation methods according to [SP 800-135]:

- KDF for the TLS protocol, used as pseudo-random functions (PRF) for TLSv1.0/1.1 and TLSv1.2.
- HKDF for the TLS protocol TLSv1.3.
- KDF for the IKE protocol.

The module supports the following key derivation methods according to [SP 800-108]:

• Key Based Key Derivation Function (KBKDF).

The module also supports password-based key derivation (PBKDF). The implementation is compliant with option 1a of [SP 800-132]. Keys derived from passwords or passphrases using this method can only be used in storage applications.

![](_page_32_Picture_0.jpeg)

## **9. Self-Tests**

FIPS 140-2 requires that the module perform self-tests to ensure the integrity of the module, and the correctness of the cryptographic functionality at start up. In addition, conditional tests are required during operational stage of the module. All of these tests are listed and described in this section.

#### **9.1 Power-Up Self-Tests**

All the power-up self-tests are performed automatically by initializing or re-initializing the module without requiring any operator intervention. During the power-up self-tests, no cryptographic operation is available and all input or output is inhibited. Once the power-up self-tests are completed successfully, the module enters operational mode and cryptographic operations are available. If any of the power-up self-tests fail, the module enters the Error state. In Error state, all output is inhibited and no cryptographic operation is allowed. The module returns the error code CKR\_DEVICE\_ERROR to the calling application to indicate the Error state. The module needs to be reinitialized in order to recover from the Error state. The following table provides the lists of Known-Answer Test (KAT) and Integrity Test as the power up self-tests:

![](_page_32_Picture_202.jpeg)

#### **Table 11: Power-On Self-Tests**

<span id="page-32-0"></span>The power-up self-tests can be performed on demand by reinitializing the module.

![](_page_33_Picture_0.jpeg)

#### **9.2 Conditional Self-Tests**

The following table provides the lists of Pairwise Consistency Test (PCT) and Continuous Random Number Generation Test (CRNGT) as the conditional self-tests. If any of the conditional test fails, the module enters the Error state. It returns the error code CKR\_DEVICE\_ERROR to the calling application to indicate the Error state. The module needs to be reinitialized in order to recover from the Error state.

<span id="page-33-0"></span>![](_page_33_Picture_72.jpeg)

**Table 12: Conditional Self-Tests**

<span id="page-34-0"></span>![](_page_34_Picture_0.jpeg)

## **10. Crypto-Officer and User Guidance**

#### **10.1 Crypto-Officer Guidance**

The version of the RPM containing the validated module is stated in section 3.1 above. The RPM package of the Module shall be installed by standard tools recommended for the installation of Oracle packages on an Oracle Linux system (for example, yum, RPM, and the RHN remote management tool). The integrity of the RPM is automatically verified during the installation of the Module and the Crypto Officer shall not install the RPM file if the [Oracle Linux Yum Server](http://yum.oracle.com/oracle-linux-7.html) indicates an integrity error. The RPM files listed in section 3 are signed by Oracle and during installation; Yum performs signature verification which ensures as secure delivery of the cryptographic module. If the RPM packages are downloaded manually, then the CO should run 'rpm -K <rpm-file-name>' command after importing the builder's GPG key to verify the package signature. In addition, the CO shall also verify the hash of the RPM package to confirm a proper download.

#### **Recommended method**

The system-wide cryptographic policies package (crypto-policies) contains a tool that completes the installation of cryptographic modules and enables self-checks in accordance with the requirements of Federal Information Processing Standard (FIPS) Publication 140-2. We call this step "FIPS enablement". The tool named fips-modesetup installs and enables or disables all the validated FIPS modules and it is the recommended method to install and configure an Oracle Linux 8 system.

1. Ensure that the OL8 x86\_64 or aarch64 system is configured with "BaseOS Latest", "AppStream Latest" and "Security Validation (Update 8)" yum repositories enabled:

# yum-config-manager --enable ol8\_baseos\_latest ol8\_appstream ol8\_u4\_security\_validation *Note: If system is configured with the Unbreakable Linux Network (ULN) depending on the architecture make sure enabled channels [ol8\_x86\_64\_baseos\_latest, ol8\_x86\_64\_appstream, ol8\_x86\_64\_u4\_security\_validation] for x86\_64 or [ol8\_aarch64\_baseos\_latest, ol8\_aarch64\_appstream, ol8\_aarch64\_u4\_security\_validation] for aarch64.*

- 2. Install nss-softokn RPM file e.g for x86\_64 or aarch use yum command: # yum install [nss-softokn-3.53.1-17.el8\\_3.x86\\_64](https://yum.oracle.com/repo/OracleLinux/OL8/appstream/x86_64/getPackage/nss-softokn-3.53.1-17.el8_3.x86_64.rpm) or [nss-softokn-3.53.1-17.el8\\_3.aarch64](https://yum.oracle.com/repo/OracleLinux/OL8/4/security/validation/aarch64/getPackage/nss-softokn-3.53.1-17.el8_3.aarch64.rpm)
- 3. Install nss-softokn-freebl RPM file from the yum/ULN:

# yum install [nss-softokn-freebl-3.53.1-17.el8\\_3.x86\\_64](https://yum.oracle.com/repo/OracleLinux/OL8/appstream/x86_64/getPackage/nss-softokn-freebl-3.53.1-17.el8_3.x86_64.rpm) o[r nss-softokn-freebl-3.53.1-17.el8\\_3.aarch64](https://yum.oracle.com/repo/OracleLinux/OL8/4/security/validation/aarch64/getPackage/nss-softokn-freebl-3.53.1-17.el8_3.aarch64.rpm) # yum update nss-softokn-freebl

- 4. Switch the system to FIPS enablement in Oracle Linux 8:
	- # fips-mode-setup --enable Setting system policy to FIPS FIPS mode will be enabled.
	- Reboot the system for the setting to take effect.
- 5. Restart your system:

# reboot

6. After the restart, you can check the current state:

# fips-mode-setup --check FIPS mode is enabled.

Note: As a side effect of the enablement procedure the fips-mode-enable tool also changes the system wide cryptographic policy level to a level named "FIPS", this level helps applications by changing configuration defaults to approved algorithms.

## ORACI E

#### **10.1.1 AES NI Support and Manual Method**

According to the NSS FIPS 140-2 Security Policy, the NSS module supports the AES-NI Intel processor instruction set as an approved cipher. The AES-NI instruction set is used by the Module.

In case you configured a full disk encryption using AES, you may use the AES-NI support for a higher performance compared to the software-only implementation.

Verify that your processor offers the AES-NI instruction set by calling the following command: cat /proc/cpuinfo | grep aes

If the command returns a list of properties, including the "aes" string, your CPU provides the AES-NI instruction set. If the command returns nothing, AES-NI is not supported.

The recommended method automatically performs all the necessary steps. The following steps can be done manually but are not recommended and are not required if the systems have been installed with the fips-modesetup tool:

- Create a file named /etc/system-fips, the contents of this file are never checked
- Ensure to invoke the command 'fips-finish-install --complete' on the installed system
- Ensure that the kernel boot line is configured with the fips=1 parameter set
- Reboot the system

NOTE: If /boot or /boot/efi resides on a separate partition, the kernel parameter boot=<boot partition> must be supplied. The partition can be identified with the command "df | grep boot". For example:

\$ df | grep boot

![](_page_35_Picture_201.jpeg)

The partition of the /boot file system is located on /dev/sda1 in this example.

Therefore, the parameter boot=/dev/sda1 needs to be appended to the kernel command line in addition to the parameter fips=1.

#### **10.1.1 Access to Audit Data**

The module may use the Unix syslog function and the audit mechanism provided by the operating system to audit events. Auditing is turned off by default. Auditing capability shall be turned on as part of the initialization procedures by setting the environment variable NSS\_ENABLE\_AUDIT to 1. The Crypto-Officer shall also configure the operating system's audit mechanism.

The module uses the syslog function to audit events, so the audit data are stored in the system log. Only the root user can modify the system log. On some platforms, only the root user can read the system log; on other platforms, all users can read the system log. The system log is usually under the /var/log directory. The exact location of the system log is specified in the /etc/syslog.conf file. The module uses the default user facility and the info, warning, and err severity levels for its log messages.

Oracle Linux 8 NSS Cryptographic Module Security Policy

# **ORACLE®**

The module can also be configured to use the audit mechanism provided by the operating system to audit events. The audit data would then be stored in the system audit log. Only the root user can read or modify the system audit log. To turn on this capability it is necessary to create a symbolic link from the library file /usr/lib64/libaudit.so.0 to /usr/lib64/libaudit.so.1.0.0 (on 64-bit platforms).

#### **10.2 User Guidance**

In order to run the module in FIPS-Approved mode, only the FIPS Approved or allowed services listed i[n Table 8](#page-22-0) with the validated or allowed cryptographic algorithms/security functions listed in [Table 2](#page-11-0) and [Table 3](#page-11-1) shall be used.

The following module initialization steps shall be followed before starting to use the NSS module:

- Set the environment variable NSS\_ENABLE\_AUDIT to 1 before using the module with an application.
- Use the application to get the function pointer list using the API "FC GetFunctionList".
- Use the API FC Initialize to initialize the module and ensure that it returns CKR\_OK. A return code other than CKR\_OK means the module is not initialized correctly, and in that case, the module shall be reset and initialized again.
- For the first login, provide a NULL password and login using the function pointer C Login, which will in-turn call FC\_Login API of the module. This is required to set the initial NSS User password.
- Now, set the initial NSS User role password using the function pointer C\_InitPIN. This will call the module's API FC\_InitPIN API. Then, logout using the function pointer C\_Logout, which will call the module's API FC\_Logout.
- The NSS User role can now be assumed on the module by logging in using the User password. And the Crypto-Officer role can be implicitly assumed by performing the Crypto-Officer services as listed in Section [7.2.](#page-17-0)

The module can be configured to use different private key database formats: key3.db or key4.db. "key3.db" format is based on the Berkeley DataBase engine and should not be used by more than one process concurrently. "key4.db" format is based on SQL DataBase engine and can be used concurrently by multiple processes. Both databases are considered outside the module's logical boundary and all data stored in these databases is considered stored in plaintext. The interface code of the module that accesses data stored in the database is considered part of the cryptographic boundary.

Secret and private keys, plaintext passwords and other security-relevant data items are maintained under the control of the cryptographic module. Secret and private keys shall be passed to the calling application in encrypted (wrapped) form with FC\_WrapKey and entered from calling application in encrypted form with FC\_UnwrapKey. The key transport methods allowed for this purpose in FIPS Approved mode are SP 800-38F based AES key wrapping and RSA key wrapping using the corresponding Approved modes and key sizes. *Note:* If the secret and private keys passed to the calling application are encrypted using a symmetric key algorithm, the encryption key may be derived from a password. In such a case, they should be considered to be in plaintext form.

Automated key transport methods shall use FC\_WrapKey and FC\_UnwrapKey to output or input secret and private keys from or to the module.

All cryptographic keys used in the FIPS Approved mode of operation shall be generated in the FIPS Approved mode or imported while running in the FIPS Approved mode.

Oracle Linux 8 NSS Cryptographic Module Security Policy

![](_page_37_Picture_0.jpeg)

#### **10.2.1 Triple-DES keys**

According to IG A.13, the same Triple-DES key shall not be used to encrypt more than 2<sup>16</sup> 64-bit blocks of data. Encrypting greater than 2<sup>16</sup> blocks will result in the module operating in non-Approved mode implicitly. It is the User's responsibility to ensure the module's compliance with this requirement.

#### **10.2.2 Key derivation using SP 800-132 PBKDF**

The module provides password-based key derivation (PBKDF), compliant with SP 800-132. The module supports option 1a from section 5.4 of [SP 800-132], in which the Master Key (MK) or a segment of it is used directly as the Data Protection Key (DPK).

In accordance with [SP 800-132], the following requirements shall be met.

- Derived keys shall only be used in storage applications. The Master Key (MK) shall not be used for other purposes. The length of the MK or DPK shall be of 112 bits or more.
- A portion of the salt, with a length of at least 128 bits, shall be generated randomly using the SP 800-90A DRBG,
- The iteration count shall be selected as large as possible, as long as the time required to generate the key using the entered password is acceptable for the users. The minimum value shall be 1000.
- Passwords or passphrases, used as an input for the PBKDF, shall not be used as cryptographic keys.
- The length of the password or passphrase shall be of at least 20 characters, and shall consist of lowercase, upper-case and numeric characters. The probability of guessing the value is estimated to be  $1/62^{20}$  =  $10^{-36}$ , which is less than  $2^{-112}$ .

The calling application shall also observe the rest of the requirements and recommendations specified in [SP 800- 132].

#### **10.2.3 AES-GCM IV**

The AES GCM IV generation is in compliance with the [RFC 5288] and shall only be used for the TLS protocol version 1.2 to be compliant with [FIPS 140-2\_IG] IG A.5, provision 1 ("TLS protocol IV generation"); The counter portion of the IV is set by the module within its cryptographic boundary. This counter portion i.e., nonce\_explicit part of the IV does not exhaust the maximum number of possible values for a given session key. In case the module's power is lost and then restored, the key used for the AES GCM encryption or decryption shall be redistributed.

The module also complies with IG A.5, provision 2. The GCM random IV is generated by using the approved Hash DRBG and the user must ensure that the IV length is at least 96 bits.

When a GCM IV is used for decryption, the responsibility for the IV generation lies with the party that performs the AES GCM encryption.

#### **10.3 Handling Self-Test Errors**

When the module enters the Error state, it needs to be reinitialized to resume normal operation. Reinitialization is accomplished by calling FC\_Finalize followed by FC\_Initialize.

![](_page_38_Picture_0.jpeg)

## **11. Mitigation of Other Attacks**

The module is designed to mitigate the following attacks.

![](_page_38_Picture_152.jpeg)

<span id="page-38-0"></span>**Table 13: Mitigation of Other Attacks**

![](_page_39_Picture_0.jpeg)

## **Acronyms, Terms and Abbreviations**

![](_page_39_Picture_191.jpeg)

<span id="page-39-0"></span>**Table 14: Acronyms**

![](_page_40_Picture_0.jpeg)

### **References**

The FIPS 140-2 standard, and information on the CMVP, can be found at [http://csrc.nist.gov/groups/STM/cmvp/index.html.](http://csrc.nist.gov/groups/STM/cmvp/index.html) More information describing the module can be found on the Oracle web site at<https://www.oracle.com/linux/> .

This Security Policy contains non-proprietary information. All other documentation submitted for FIPS 140-2 conformance testing and validation is "Oracle - Proprietary" and is releasable only under appropriate nondisclosure agreements.

[1] FIPS 140-2 Standard, http://csrc.nist.gov/groups/STM/cmvp/standards.html

[2] FIPS 140-2 Implementation Guidance, https://csrc.nist.gov/CSRC/media/Projects/cryptographic-modulevalidation-program/documents/fips140-2/FIPS1402IG.pdf

[3] FIPS 140-2 Derived Test Requirements, https://csrc.nist.gov/CSRC/media/Projects/Cryptographic-Module-Validation-Program/documents/fips140-2/FIPS1402DTR.pdf

[4] FIPS 197 Advanced Encryption Standard, https://csrc.nist.gov/publications/detail/fips/197/final

[5] FIPS 180-4 Secure Hash Standard, https://csrc.nist.gov/publications/detail/fips/180/4/final

[6] FIPS 198-1 The Keyed-Hash Message Authentication Code (HMAC),

https://csrc.nist.gov/publications/detail/fips/198/1/final

[7] FIPS 186-4 Digital Signature Standard (DSS), https://csrc.nist.gov/publications/detail/fips/186/4/final

[8] NIST SP 800-38A, Recommendation for Block Cipher Modes of Operation: Methods and

Techniques, https://csrc.nist.gov/publications/detail/sp/800-38a/final

[9] NIST SP 800-38D, Recommendation for Block Cipher Modes of Operation: Galois/Counter Mode (GCM) and GMAC, https://csrc.nist.gov/publications/detail/sp/800-38d/final

[10] NIST SP 800-38F, Recommendation for Block Cipher Modes of Operation: Methods for Key Wrapping,<https://csrc.nist.gov/publications/detail/sp/800-38f/final>

[11] NIST SP 800-52 Revision 2, Guidelines for the Selection, Configuration, and Use of Transport Layer Security (TLS) Implementations,<https://nvlpubs.nist.gov/nistpubs/SpecialPublications/NIST.SP.800-52r2.pdf>

[12] NIST SP 800-56A Revision 3, Recommendation for Pair-Wise Key Establishment Schemes using Discrete

Logarithm Cryptography (Revised), https://csrc.nist.gov/publications/detail/sp/800-56a/rev-3/final

[13] NIST SP 800-67 Revision 2, Recommendation for the Triple Data Encryption Algorithm (TDEA) Block Cipher, https://csrc.nist.gov/publications/detail/sp/800-67/rev-2/final

[14] NIST SP 800-90A, Recommendation for Random Number Generation Using Deterministic

Random Bit Generators, https://csrc.nist.gov/publications/detail/sp/800-90a/rev-1/final

[15] RSA Laboratories, "PKCS #11 v2.20: Cryptographic Token Interface Standard", 2004.

[16] P. Kocher, "Timing Attacks on Implementations of Diffie-Hellman, RSA, DSS, and Other

Systems", CRYPTO '96, Lecture Notes In Computer Science, Vol. 1109, pp. 104-113, Springer-

Verlag, 1996. http://www.cryptography.com/timingattack/

[17] D. Boneh and D. Brumley, "Remote Timing Attacks are Practical",

http://crypto.stanford.edu/~dabo/abstracts/ssl-timing.html

[18] C. Percival, "Cache Missing for Fun and Profit", http://www.daemonology.net/papers/htt.pdf

[19] N. Ferguson and B. Schneier, Practical Cryptography, Sec. 16.1.4 "Checking RSA Signatures", p. 286, Wiley Publishing, Inc., 2003.